# SchoolNova

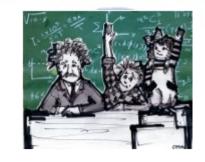

## IT101

**CSS:** Cascading Style Sheets

# Cascading Style Sheets

- CSS, or Cascading Styles Sheets, is a way to style
   and present HTML. Whereas the HTML is the
   meaning for content, the style sheet is the
   presentation of that document..
- Styles have a format of 'property: value' and most properties can be applied to most HTML tags (selectors).
- By externalizing styling information, CSS reduces the number of tags and attributes on the page.
- Styles can be applied in three different ways:
  - 1 Inline
  - 2 Internal (in the Head of the HTML document)
  - 3 External (in as separate CSS file)

#### Inline

My red paragraph

Internal

#### External

- External styles are used for the whole, multiple-page website. There is a separate CSS file, which usually has a .css extension.
- The stylesheet is linked from HTML as follows:

<link rel="stylesheet" href="style.css">

 No <style> tag is necessary for external stylesheets.

## Selectors, Properties and Values

- For each selector there are "properties" inside curly brackets, which simply take the form of words such as color, font-weight or background-color.
- A value is given to the property following a colon (NOT an "equals" sign) and semicolons separate the properties. Example:

```
body {
  font-size: 14px;
  color: #0000FF;
}
```

- There are some general size units that are used by a number of properties:
  - px (such as font-size: 12px) is the unit for pixels.
  - em (such as font-size: 2em) is the unit for the calculated size of a font. "1em" (ephemeral unit) is the current font size, "2em" is two times the current font size.
  - pt (such as font-size: 12pt) is the unit for points, for measurements typically in printed media.
  - % (such as width: 80%) is the unit for percentages.

## **Text Styling**

- color: #<rgb value>
- background-color: #<rgb value>
- font-family: "Times New Roman", Helvetica
- font-weight: bold | normal
- font-style: italic | normal
- text-decoration: underline | line-through
- text-transform: capitalize | uppercase | lowercase | none
- text-align: left | right | center | justify

- border-width: 2px
- border-color: #<rgb value>
- border-style: solid | dashed | dotted | double | groove ...
- CSS Reference: http://www.w3schools.com/cssref/

### Homework

- Style your website: create an external stylesheet and define the styles for all commonly used tags: body, table,paragraph, anchor (link), lists etc.
- Use online resources:
  - http://www.w3schools.com/cssref/
  - http://www.colorpicker.com
- If you want to see how other web page designers did it, right click on any element of your favorite web page and select "Inspect" (FireFox) or "Inspect Element" (Chrome).

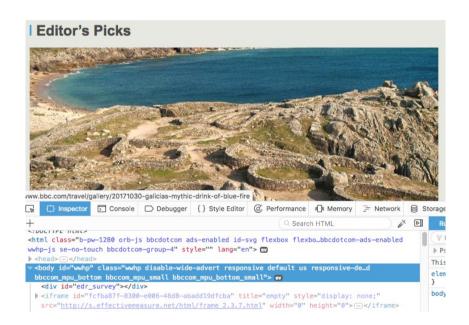